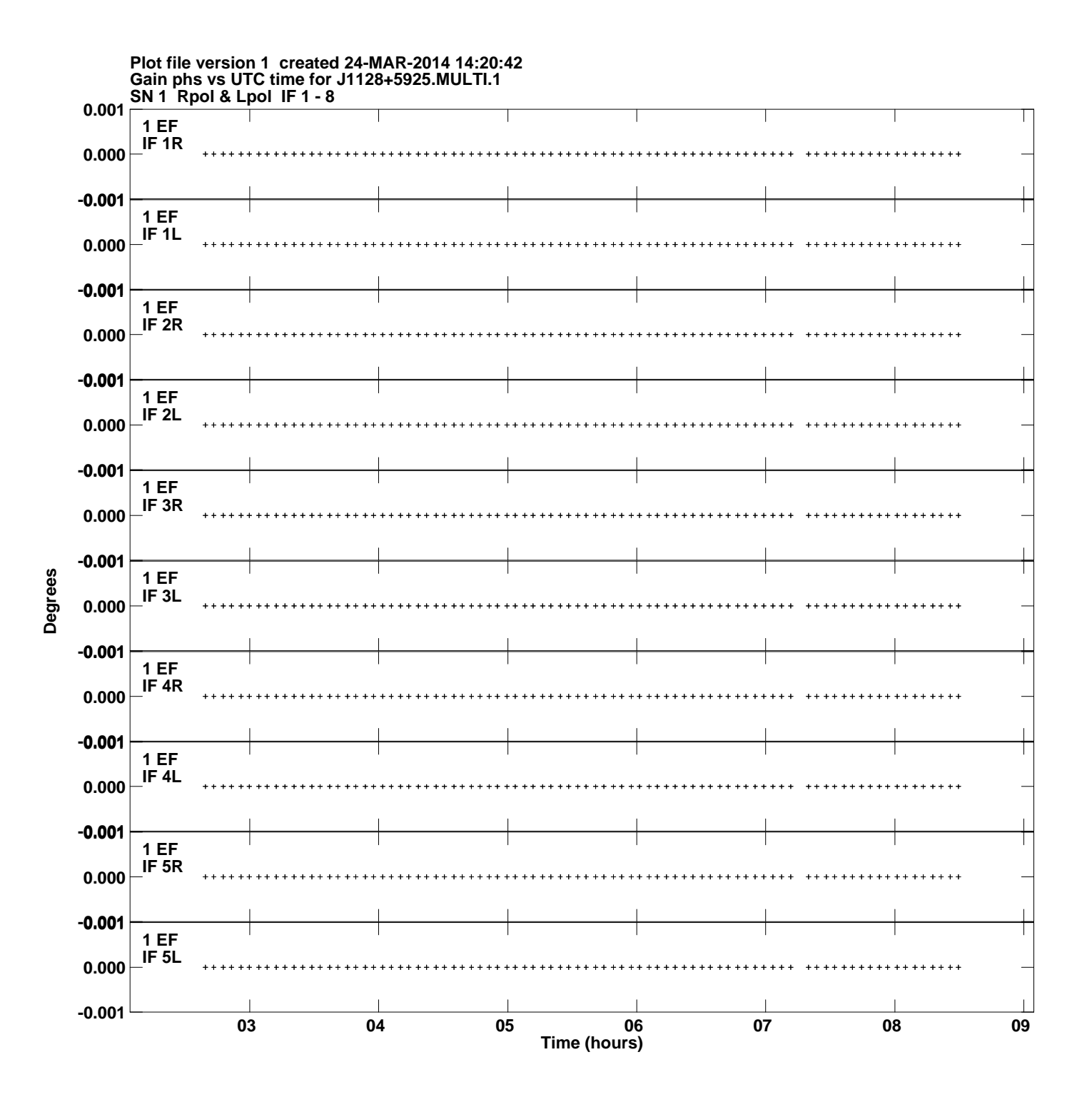

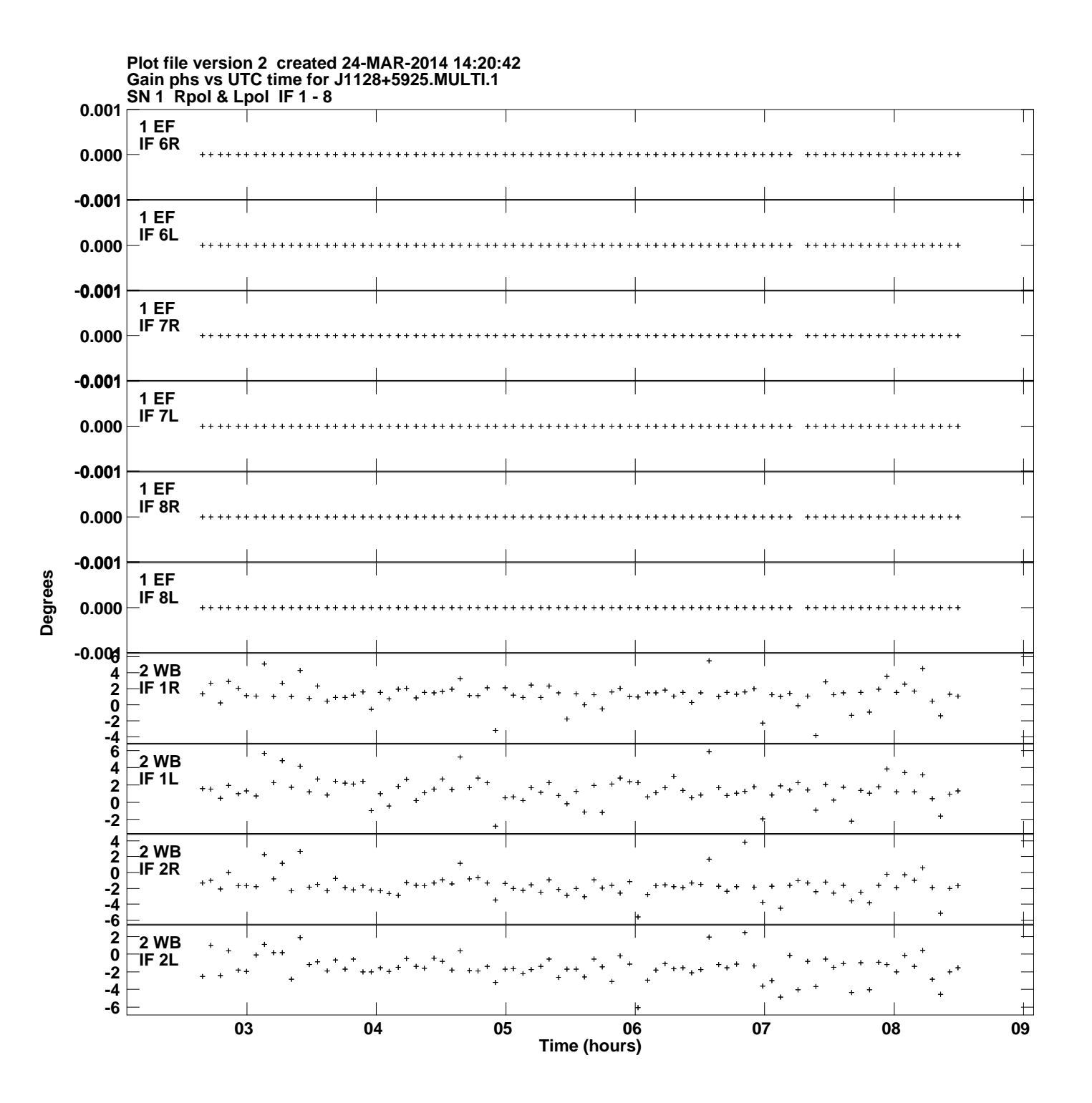

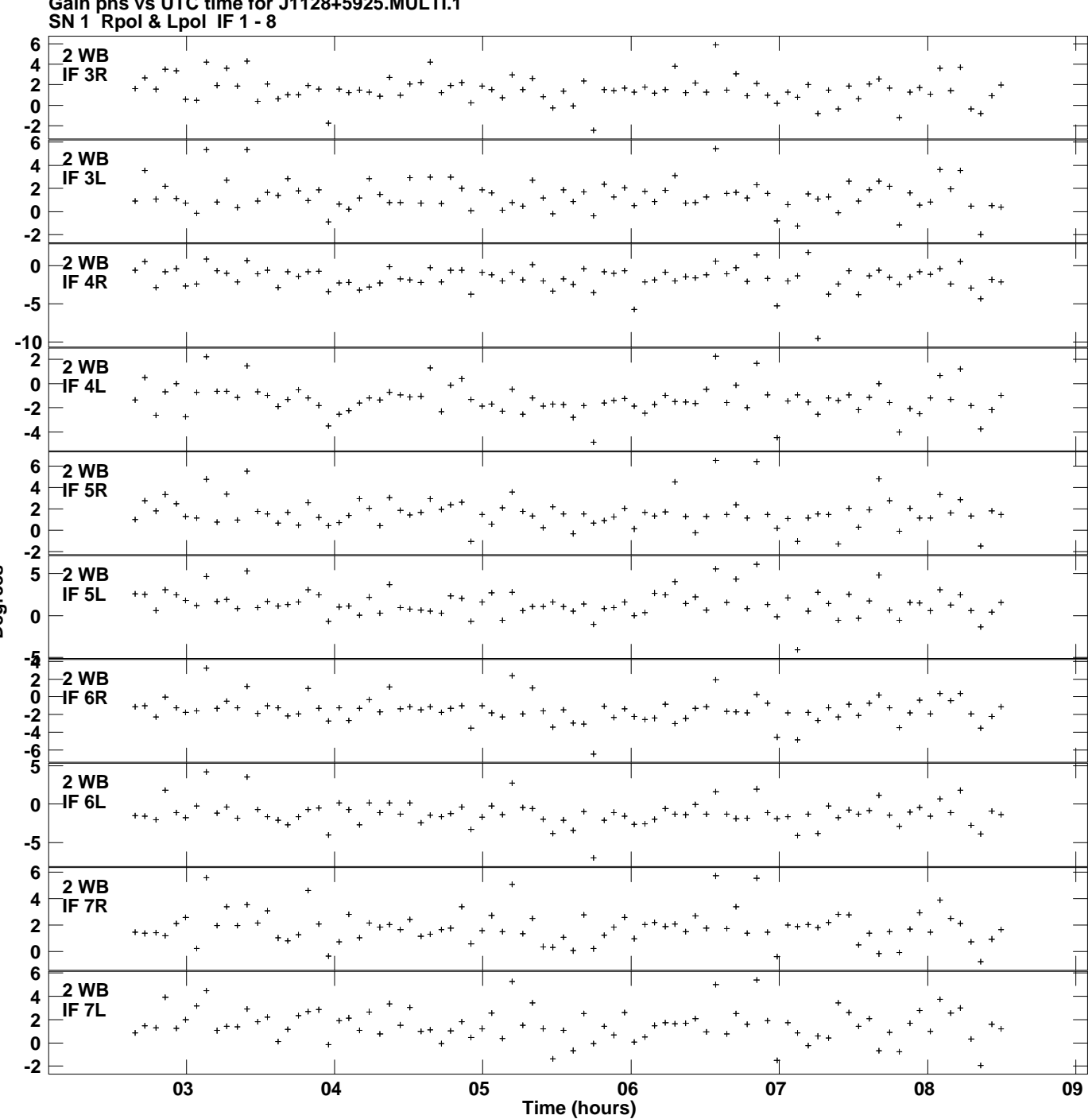

**Gain phs vs UTC time for J1128+5925.MULTI.1 Plot file version 3 created 24-MAR-2014 14:20:42**

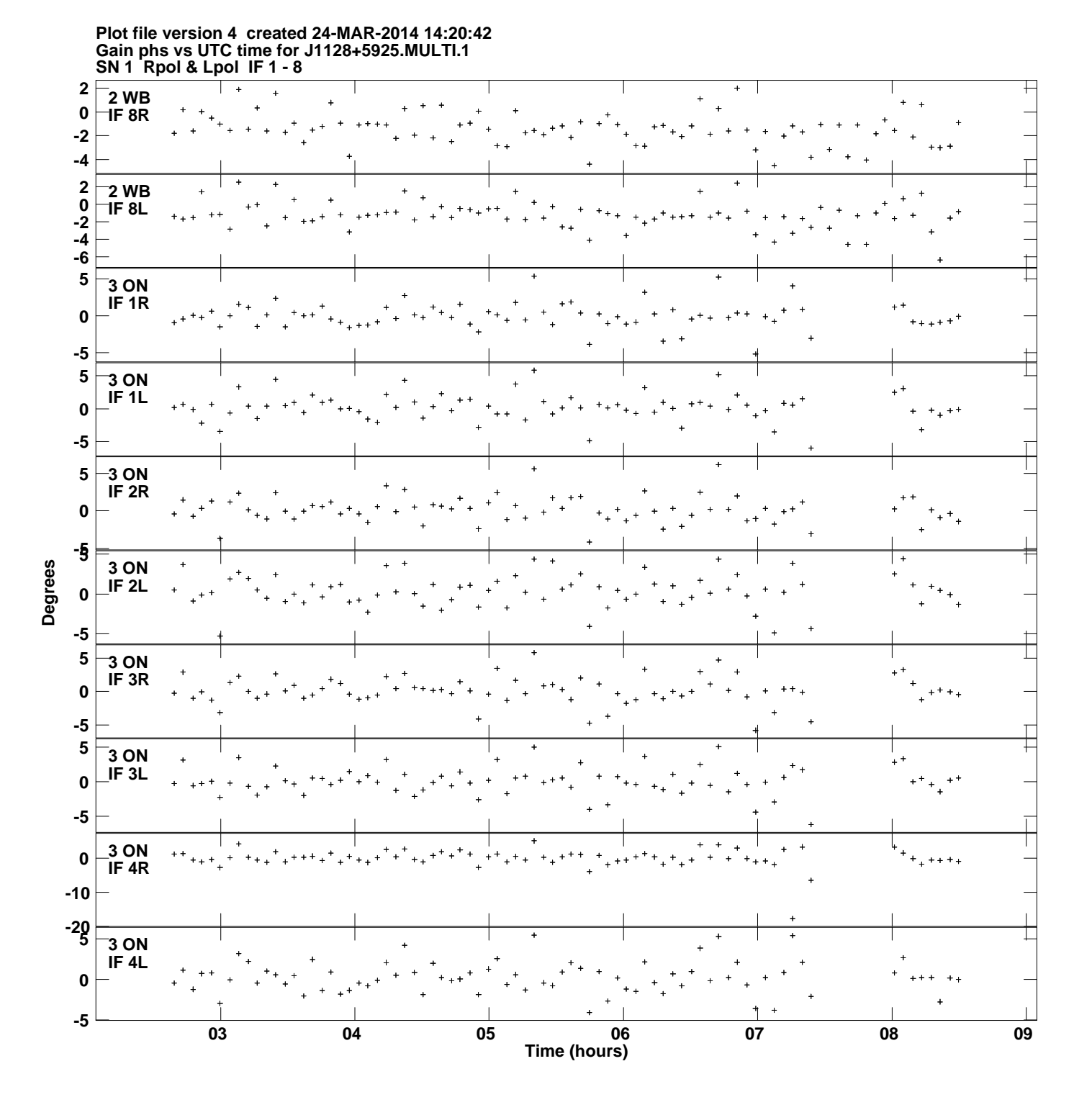

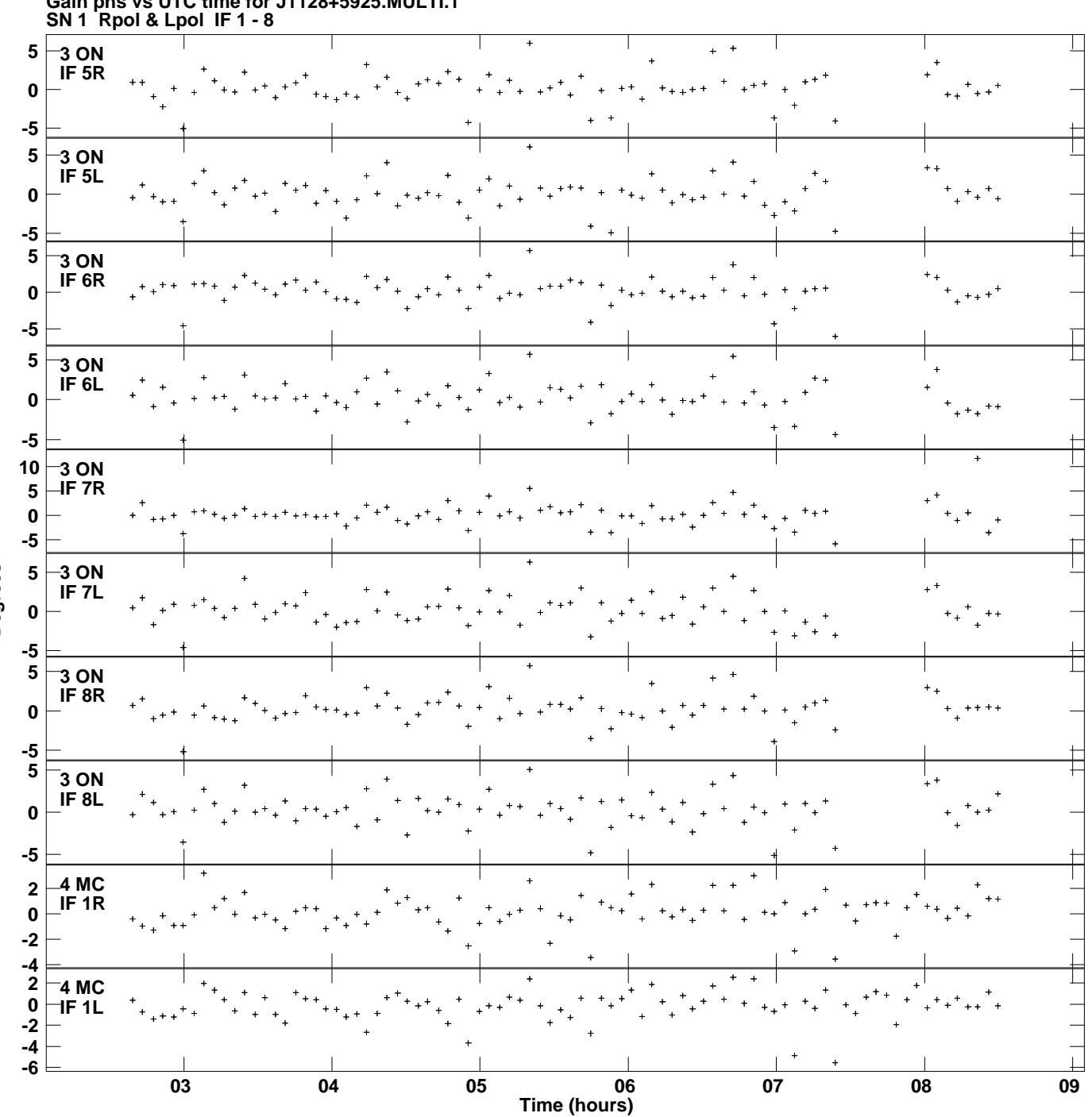

**Gain phs vs UTC time for J1128+5925.MULTI.1 Plot file version 5 created 24-MAR-2014 14:20:42**

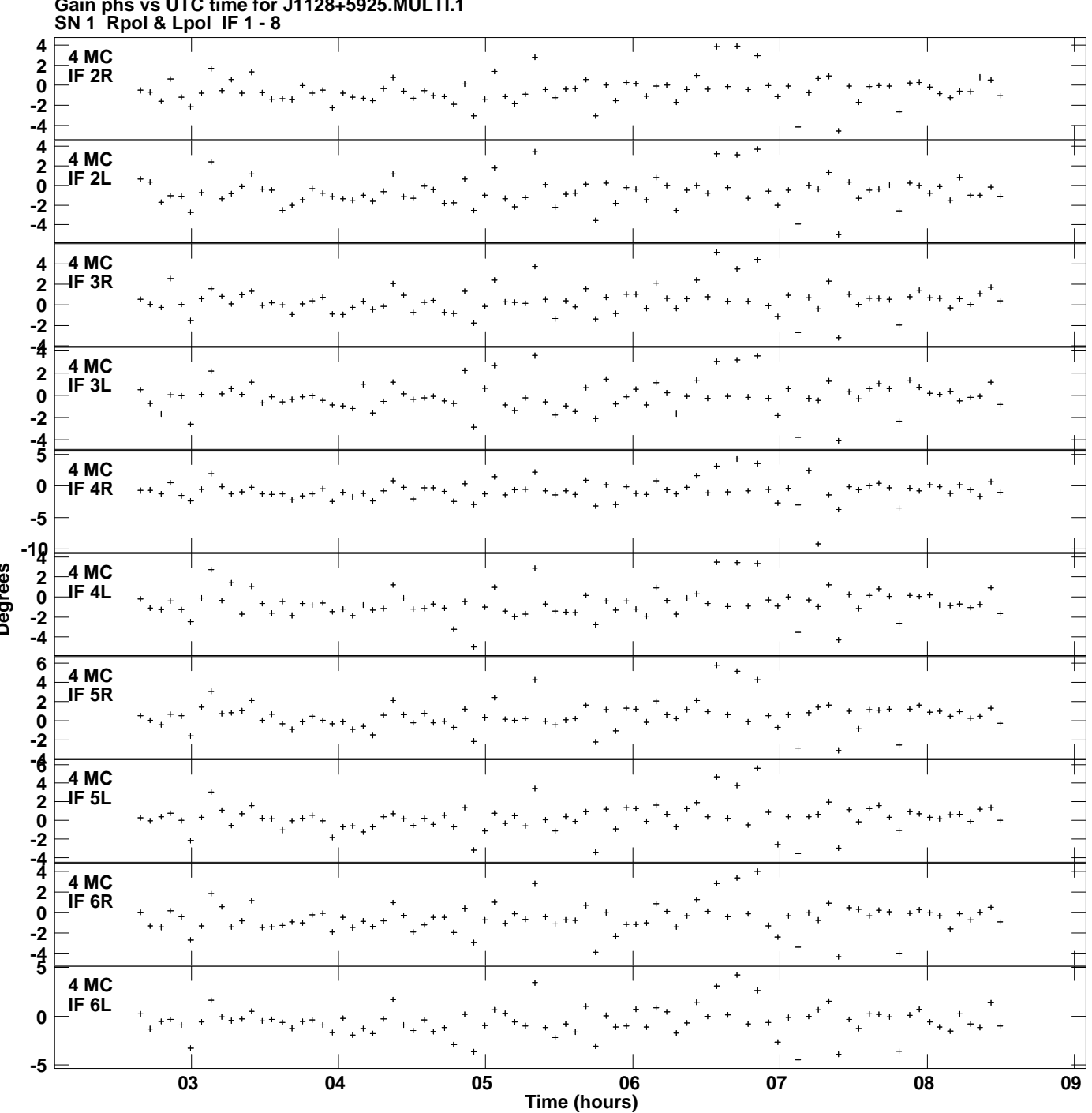

**Gain phs vs UTC time for J1128+5925.MULTI.1 Plot file version 6 created 24-MAR-2014 14:20:42**

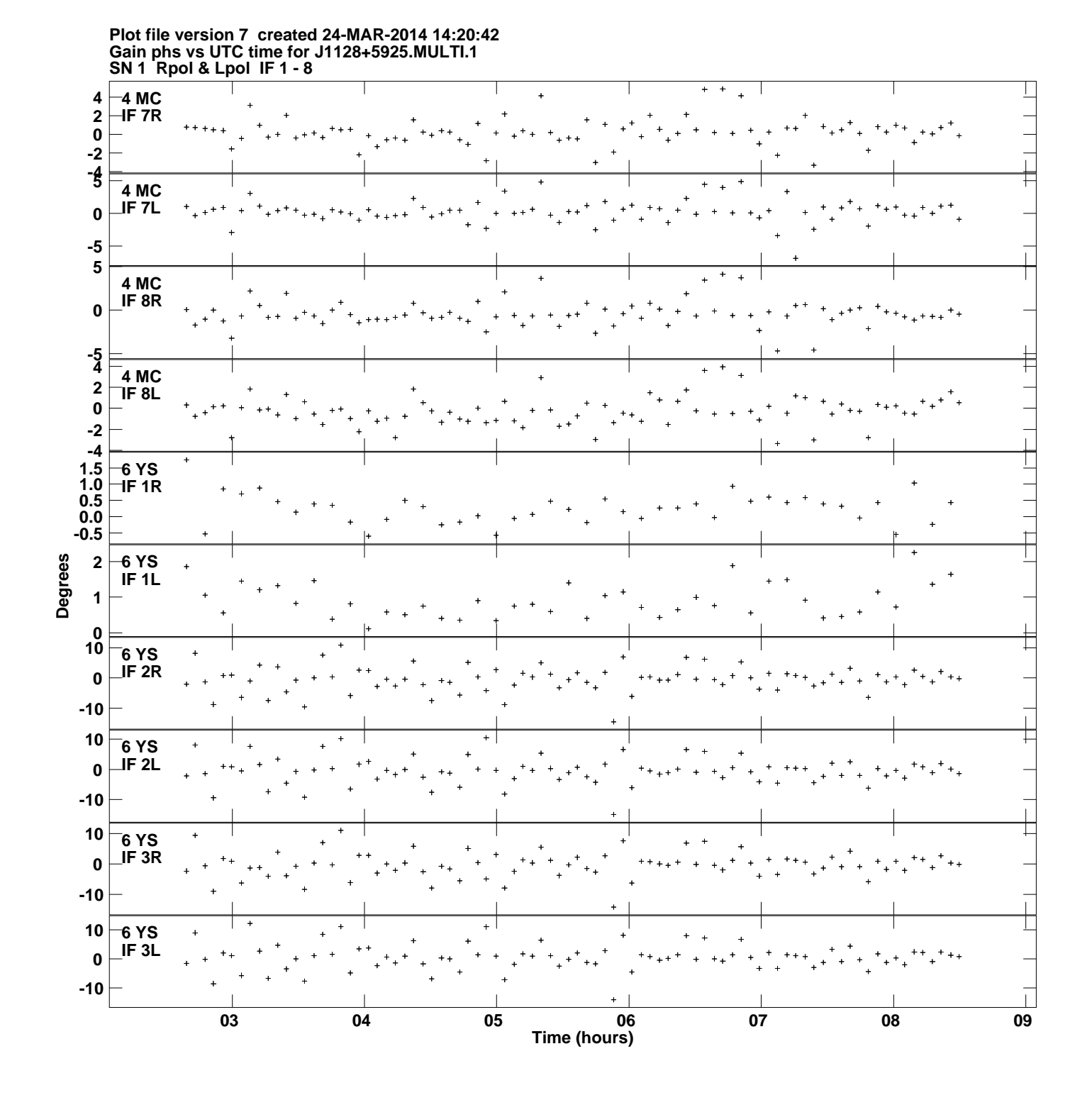

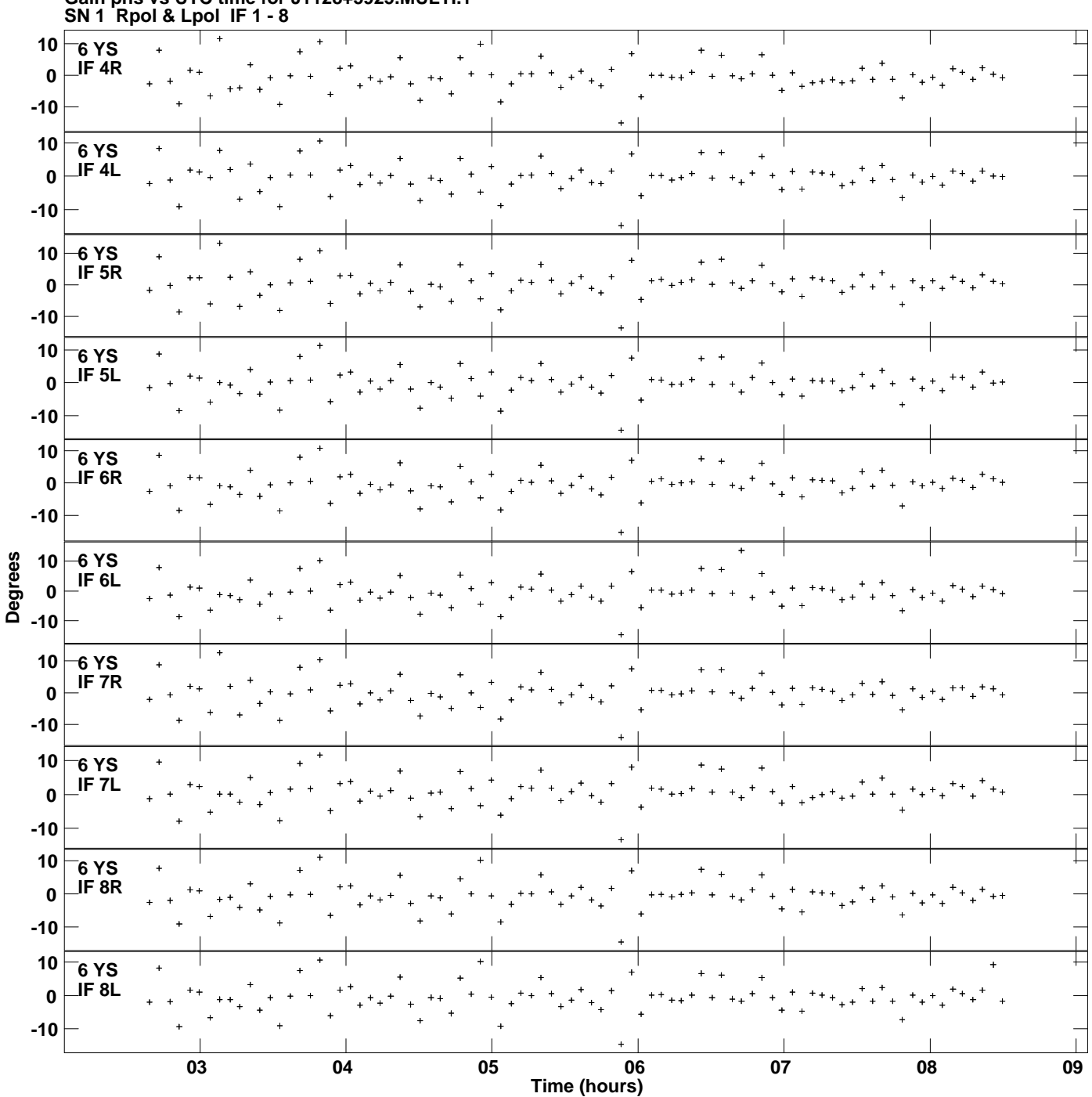

**Gain phs vs UTC time for J1128+5925.MULTI.1 Plot file version 8 created 24-MAR-2014 14:20:42**

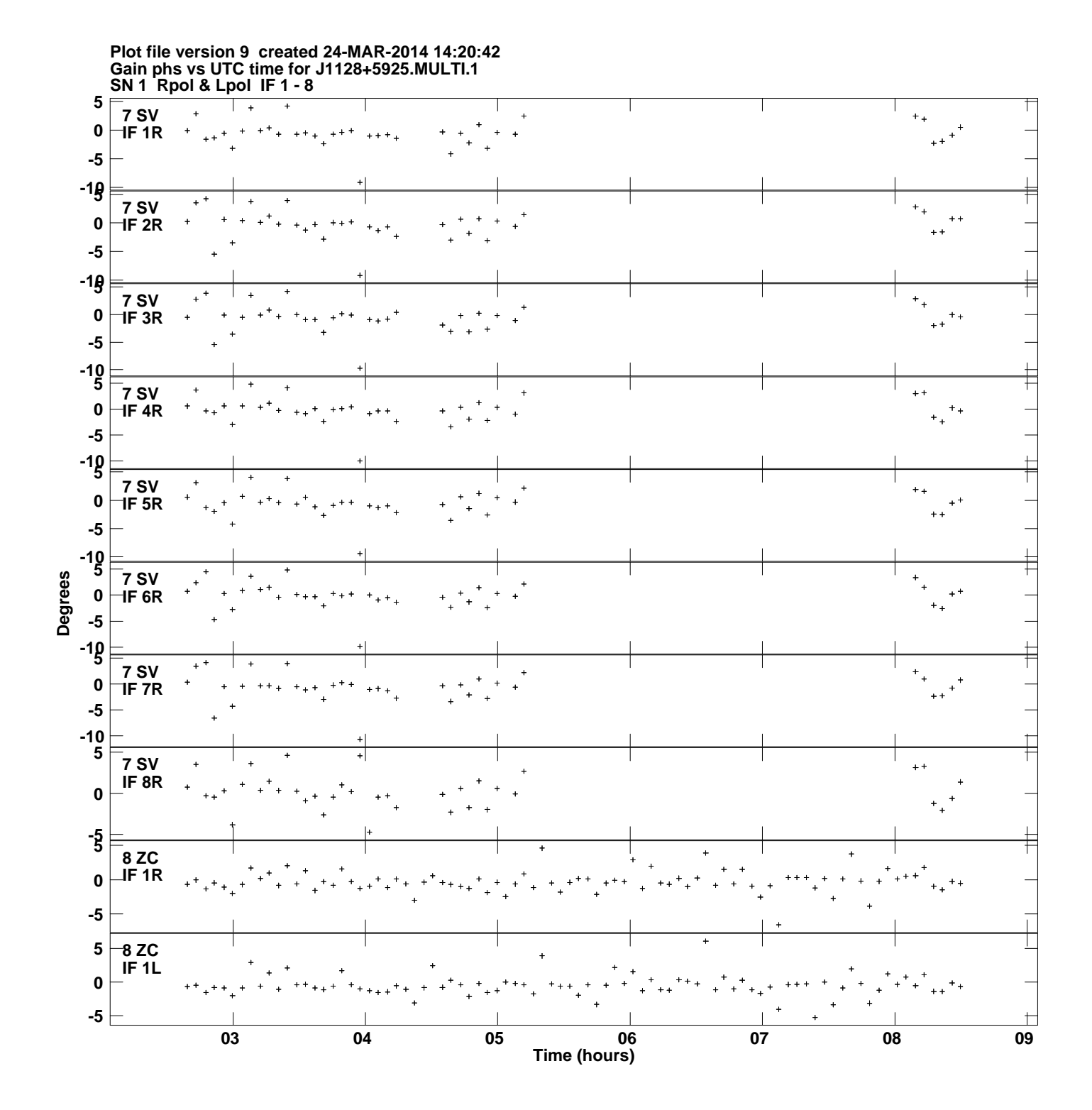

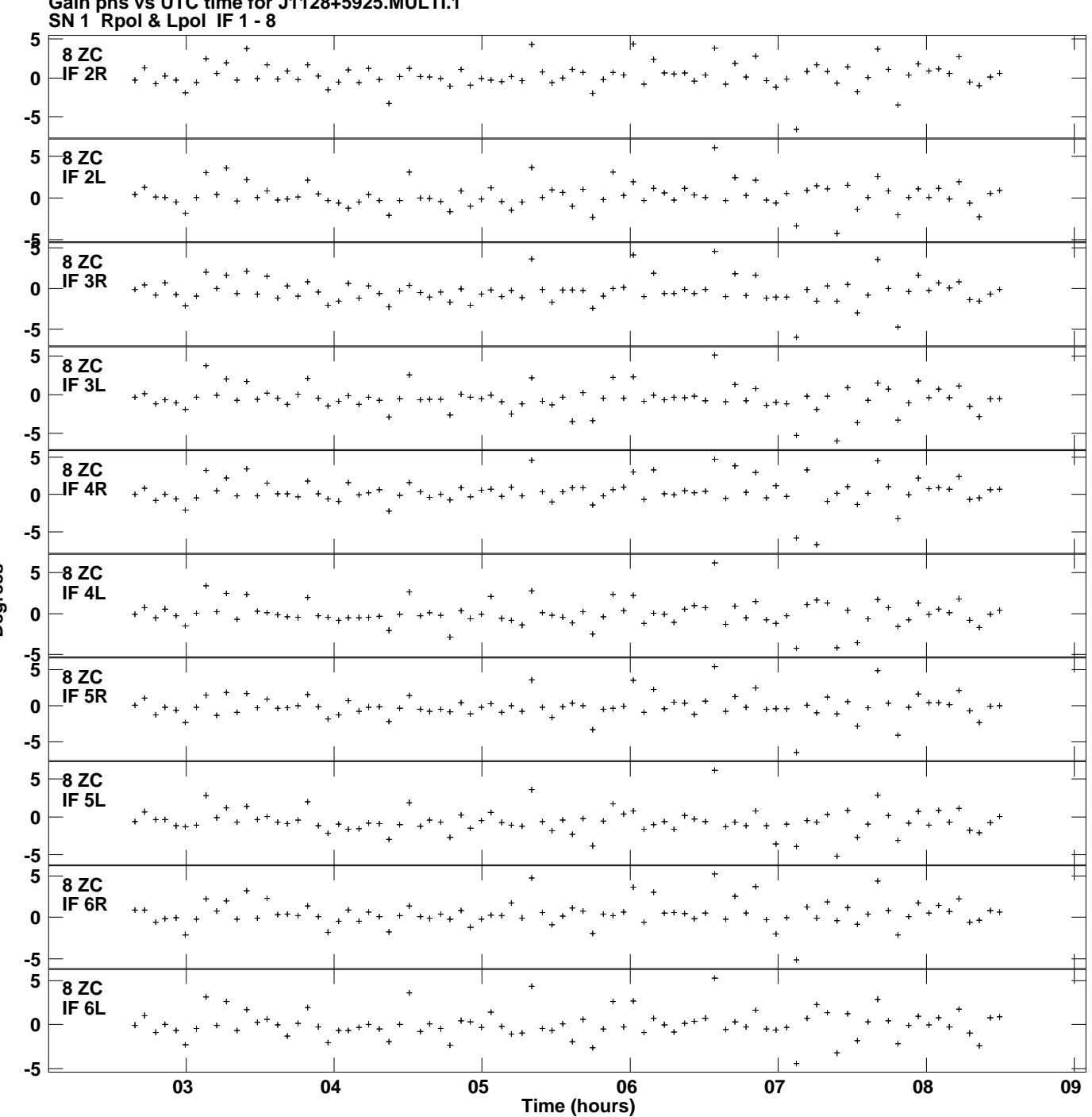

**Gain phs vs UTC time for J1128+5925.MULTI.1 Plot file version 10 created 24-MAR-2014 14:20:42**

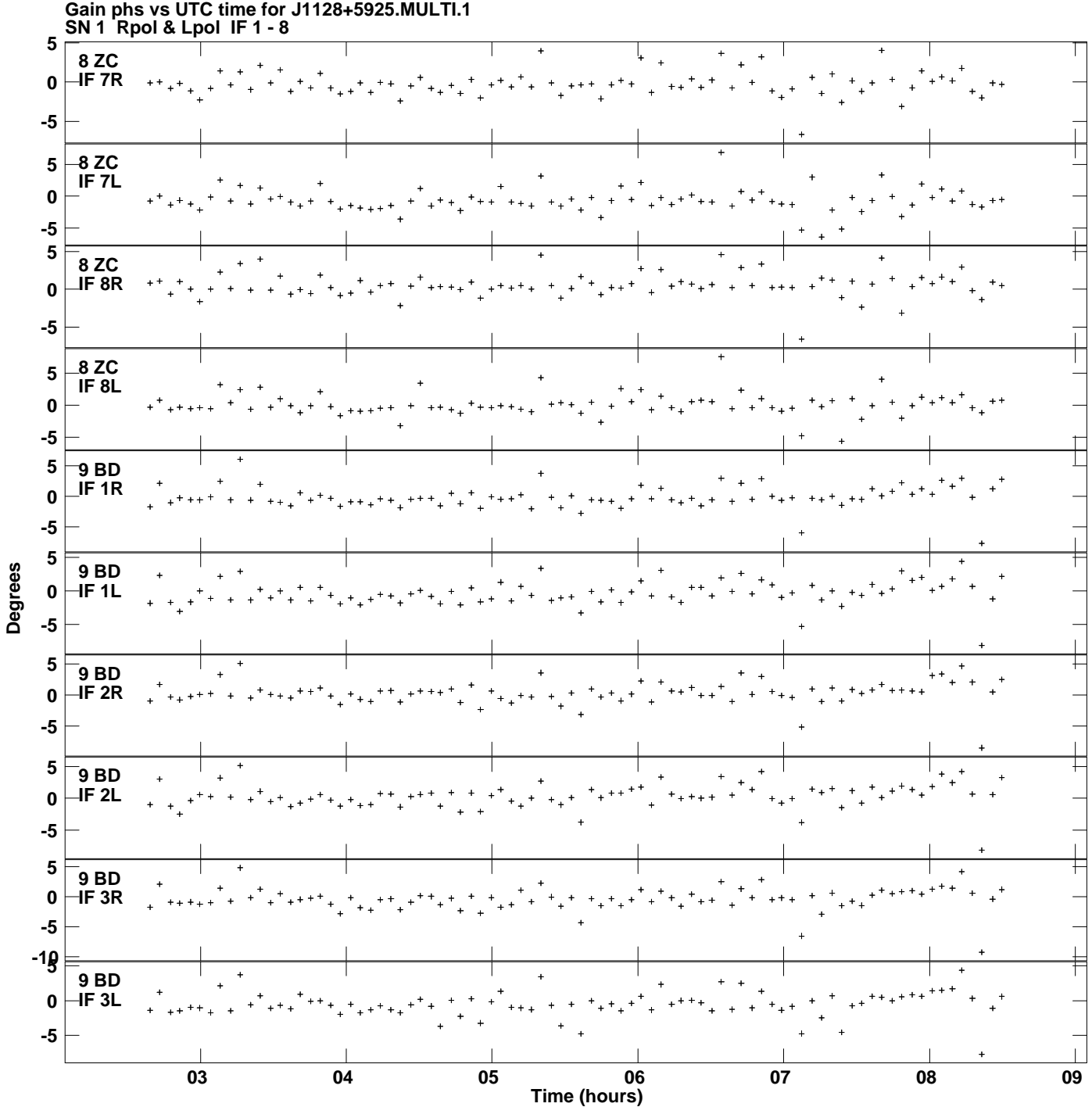

**Plot file version 11 created 24-MAR-2014 14:20:42**

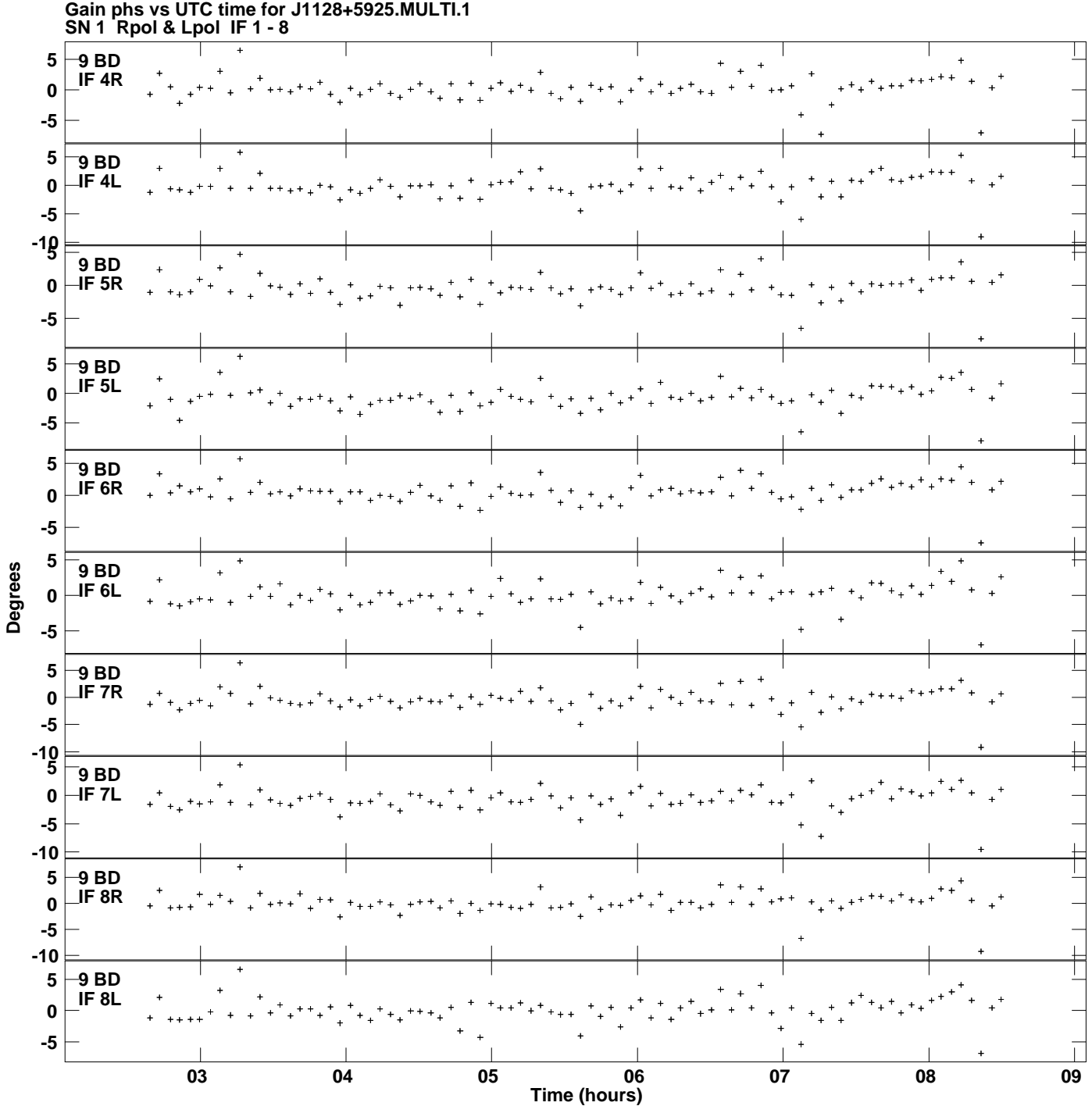

**Plot file version 12 created 24-MAR-2014 14:20:42**

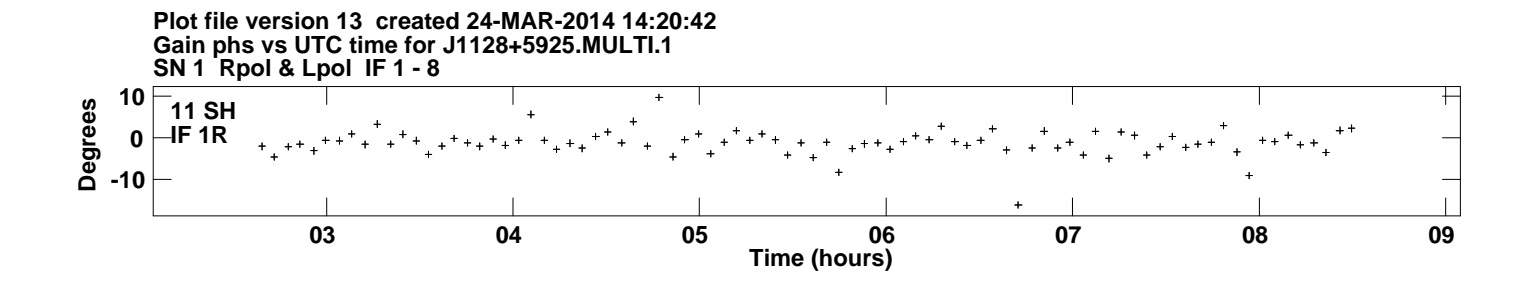